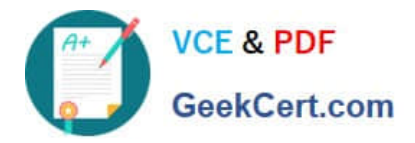

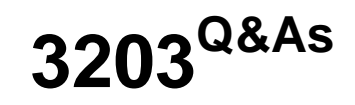

Avaya Aura Messaging Implementation and Maintenance Exam

# **Pass Avaya 3203 Exam with 100% Guarantee**

Free Download Real Questions & Answers **PDF** and **VCE** file from:

**https://www.geekcert.com/3203.html**

100% Passing Guarantee 100% Money Back Assurance

Following Questions and Answers are all new published by Avaya Official Exam Center

**C** Instant Download After Purchase **83 100% Money Back Guarantee** 

- 365 Days Free Update
- 800,000+ Satisfied Customers

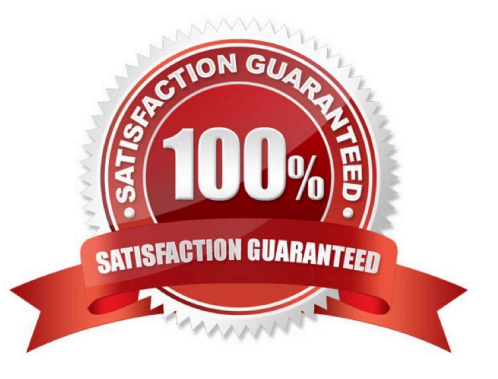

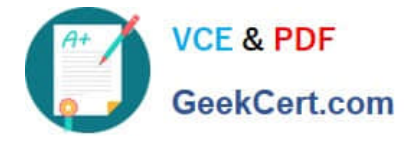

## **QUESTION 1**

The customer wants to access their voicemail through their email client. They have set up then email client with an IMAP connection to their message store. You have verified the client configuration but no one can see their voicemail in the mailbox. What is a reason for this problem?

A. Avaya Aura Messaging can only be accessed using the Microsoft Outlook form in Microsoft Exchange.

B. The user\\'s Class of Service does not allow access via IMAP.

C. The IMAP port is being blocked by the firewall.

D. The voicemails have been listened to via the telephone user interface (TUI) and will not show in their email boxes. Only new voice mail shows up in the email interface via IMAP.

Correct Answer: B

# **QUESTION 2**

What is true In relation to Avaya Aura Messaging system topologies?

A. In a front- end/back end topology in which roles are split between servers, the application role the back end and the storage role is the front end.

B. In a single server topology, the storage role integrates with the telephony server.

C. In a decentralized topology, application servers are typically located with the sites they support.

D. In a centralized topology, all thestorage servers in a network arelocated with the site they support.

Correct Answer: C

#### **QUESTION 3**

You have Just finished installing the last Avaya Aura Messaging Application server in a multi- server configuration. You attempt to reload the User List from this last Application Server but find that reload fails and presents an error message. The User List reload was successful on the other servers. What are two reasons you are receiving this error? (Choose two.)

A. The Application Server is not listed in the Topology configuration on Message Store.

B. The Application Server and the Message Store are not on the same network subnet.

C. An "A" Name record for the Application Server is entered in the DNS.

D. The AxC Address is incorrectly entered on the Application Server.

E. The Application Server has not been configured as a part of the Cluster.

Correct Answer: DE

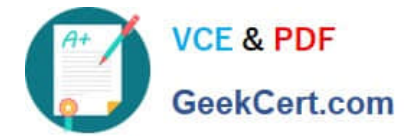

## **QUESTION 4**

A client wants to add a new set of user mailboxes with support for fax messages and a simple call answering voice message feature set. Which feature license type seats availability would you verify before proceeding with user creation for the system to continue working under the Normal license mode?

A. VALUE MSG\_SEAT \_MAINSTREAM

B. VALUE \_MSG\_SEAT\_BASIC

C. VALUE \_MSG\_1X\_SPEECH\_SEAT

D. VALUE\_MSG\_SPEECH\_AA\_ENTRY

Correct Answer: A

#### **QUESTION 5**

During the installation of the Avaya Aura Messaging template file, you are promoted to enter a value for the "MSG IPv6 Address". The customer states that they are starting to convert to IPv6 addressing but did not supply an IP address for this entry. How should this server request be handled?

A. Do not enter a value for IPv6; Avaya Aura Messaging does not currently support IPv6 addressing.

B. Enter the IPv4 address you have been provided followed by ".0.0".

C. Enter the word "disable" in the field as this option is not currently being used.

D. Request an IPv6 address from the customer, and enter that address in the field.

Correct Answer: A

[Latest 3203 Dumps](https://www.geekcert.com/3203.html) [3203 Study Guide](https://www.geekcert.com/3203.html) [3203 Exam Questions](https://www.geekcert.com/3203.html)